#### Hadoop – An Overview

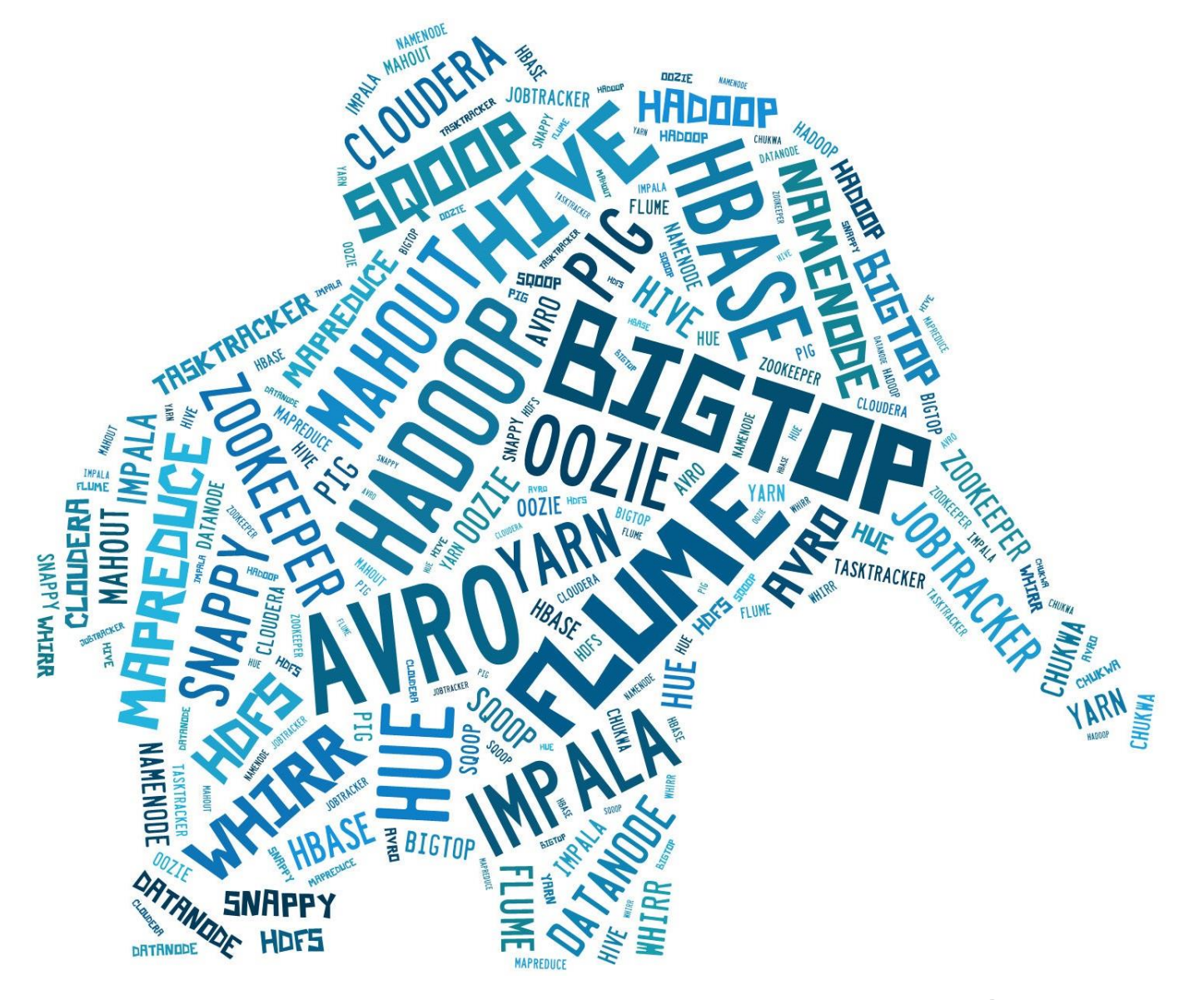

- Socrates CCDH

# What is Big Data?

- **Volume** Not Gigabyte. Terabyte, Petabyte, Exabyte, Zettabyte
	- Due to handheld gadgets ,and HD format images and videos
	- In total data, 90% of them collected in last 2 years.
- **Velocity** Rate at which data is produced

- Due to proliferation of technology, social media websites, texting, mms etc

• **Variety** Structured, Semi-structured, and unstructured data

- Due to texting, mms, various audio and video formats, and file formats

# Challenges with Big Data

#### • Storage

- How can I store such large data?
- What are the options available?

#### • Performance

- How can I seek, retrieve, and work on the data?
- What will be the performance?

#### • Network Bandwidth

- How can I transport the data to my application?
- How can I efficiently use the Corporate Network?

#### • Fault Tolerance

- What if my database fails? Or What if I want to upgrade my DB?
- Can I continue to serve my customers? In other words, is my system fault tolerant?

### What is the Solution?

Hadoop

# What is Hadoop?

- Not a single technology, but an Eco-system
- Not a RDBMS, but a File System
- Developed in Java supports Ruby, Pearl, and Python scripts. Supports C, C++
- Can be integrated with NoSQL DB Not Only SQL (Hbase, MongoDB, Cassandra, Neo4J, Riak)
- Not a silver-bullet solution does not solve all the problems in an Enterprise

# Two Core Projects

- 1. HDFS Hadoop Distributed File System
	- A scalable, fault-tolerant file system
	- Meant for storing of large files (small number of large files)
- 2. MR (MapReduce) Framework
	- A computational framework that works on top of HDFS

### Architecture & Processes

• Master - Slave Architecture

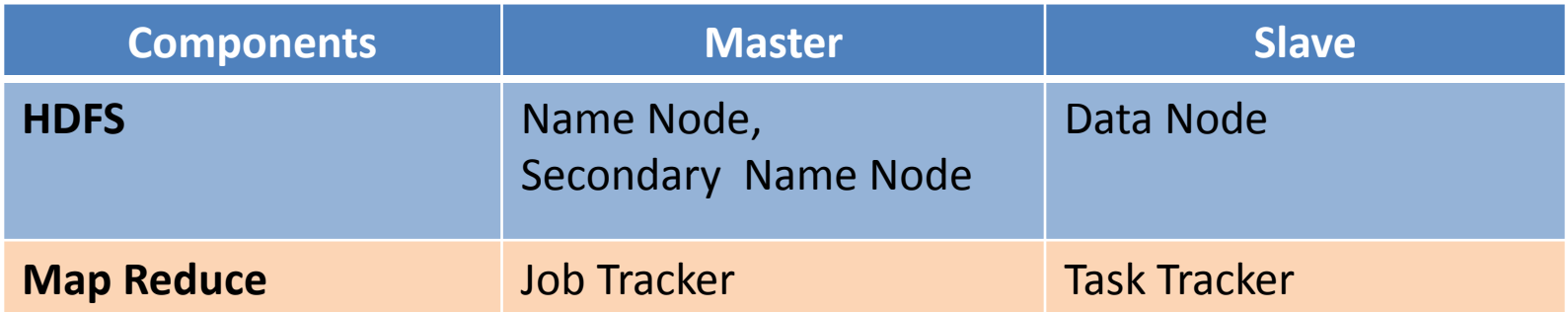

• Daemon Processes

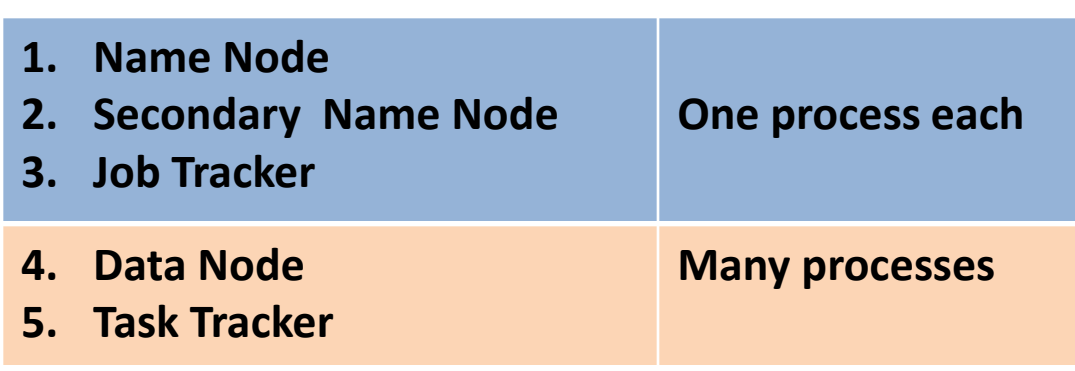

#### Hadoop Infrastructure - PROD Cluster

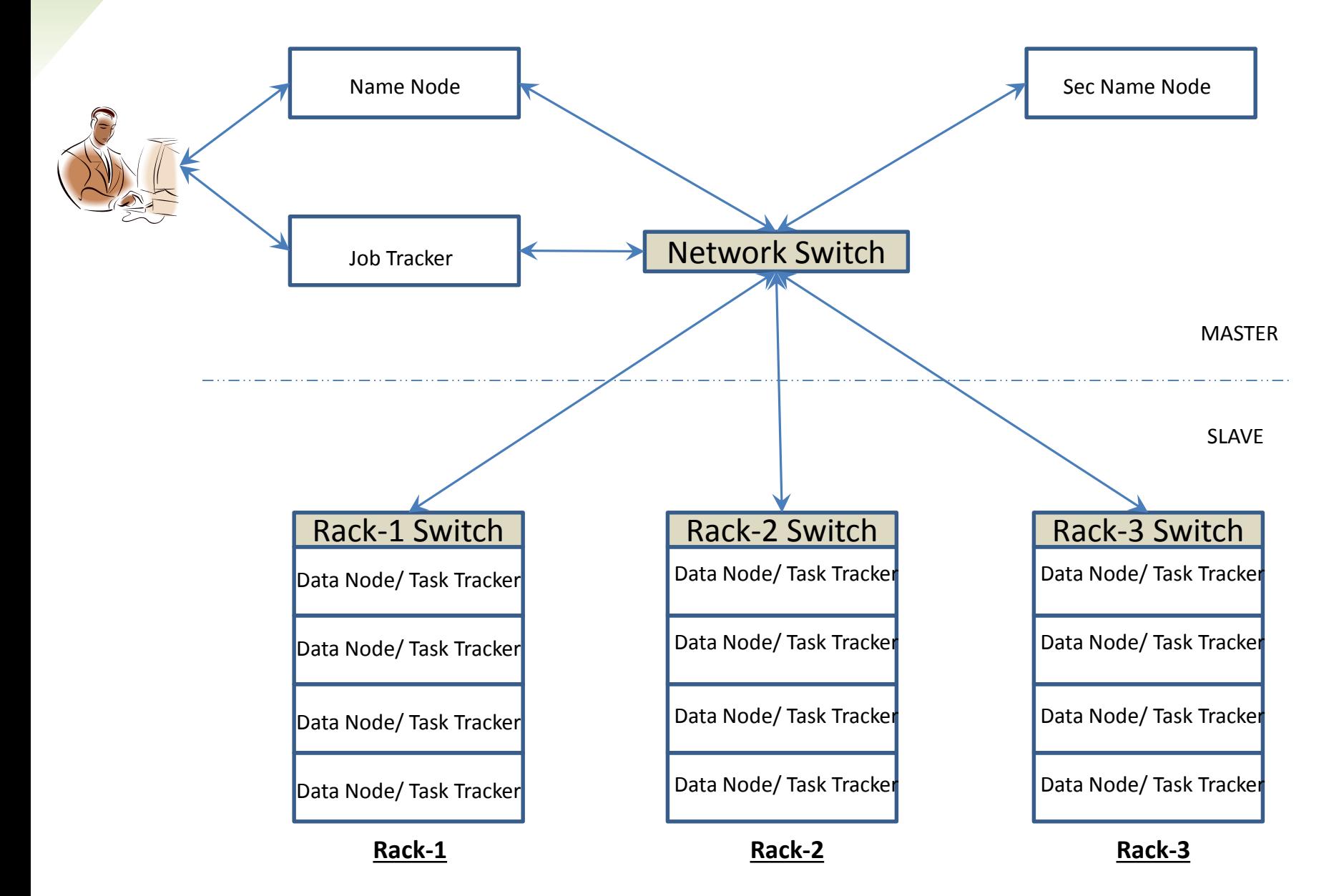

# Hadoop Infrastructure

- Rack Servers as opposed to Blade Servers
- Commodity hardware
- Graceful addition or removal of nodes
- Fault Tolerant
- Can run on any OS (Unix, Mac, Windows)

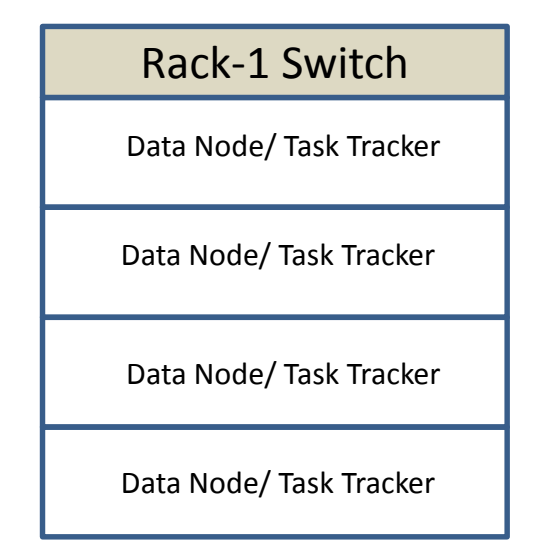

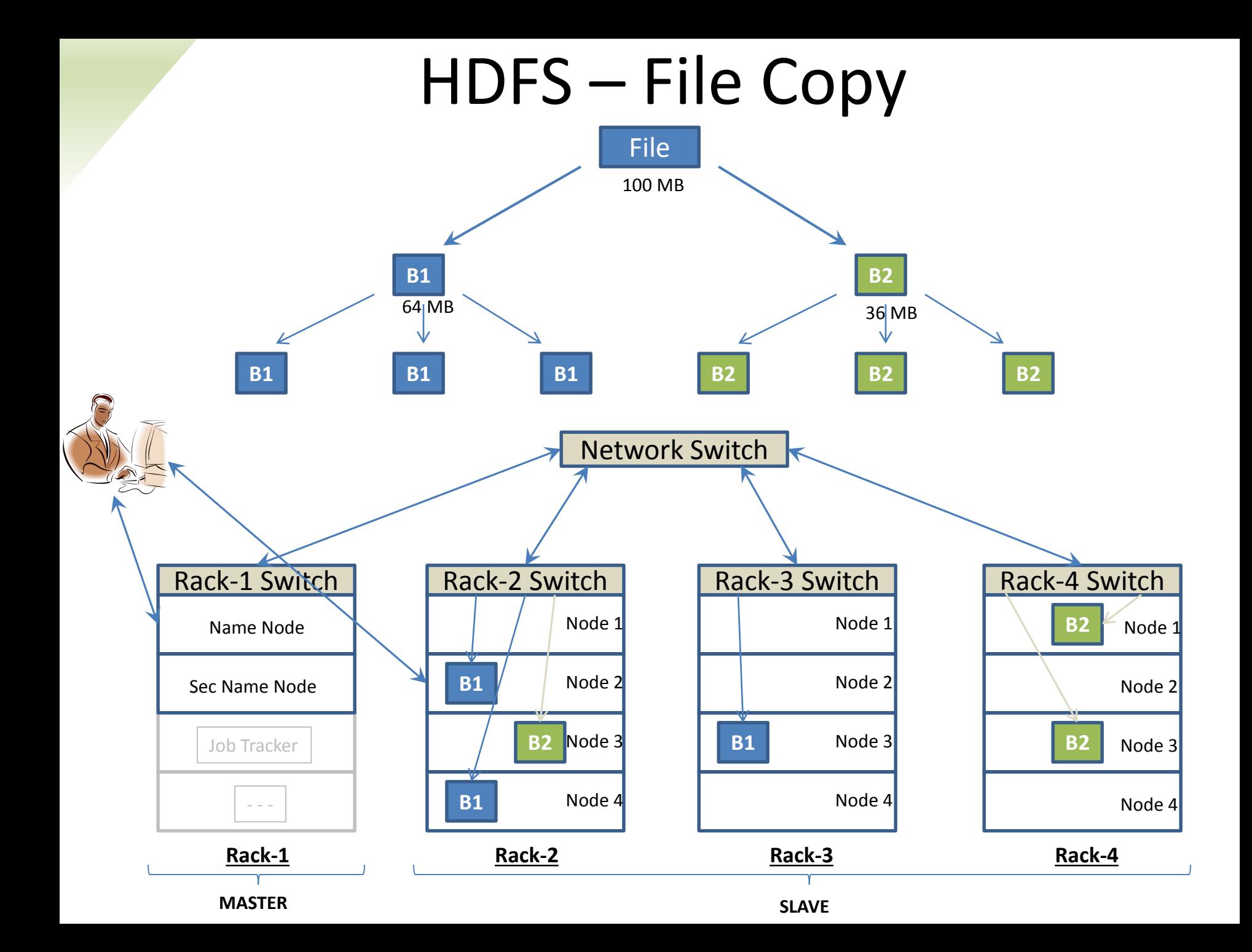

### HDFS – Fault Tolerance

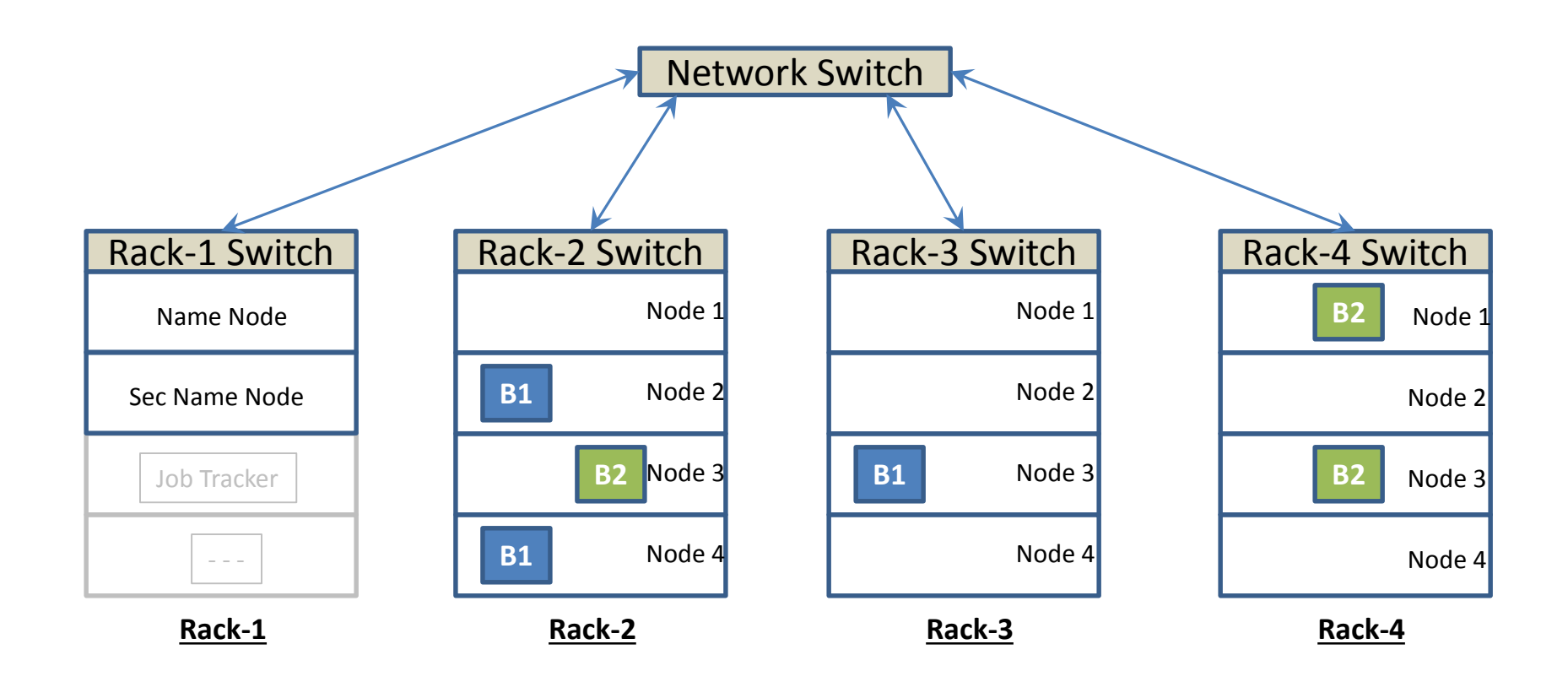

### HDFS – Fault Tolerance

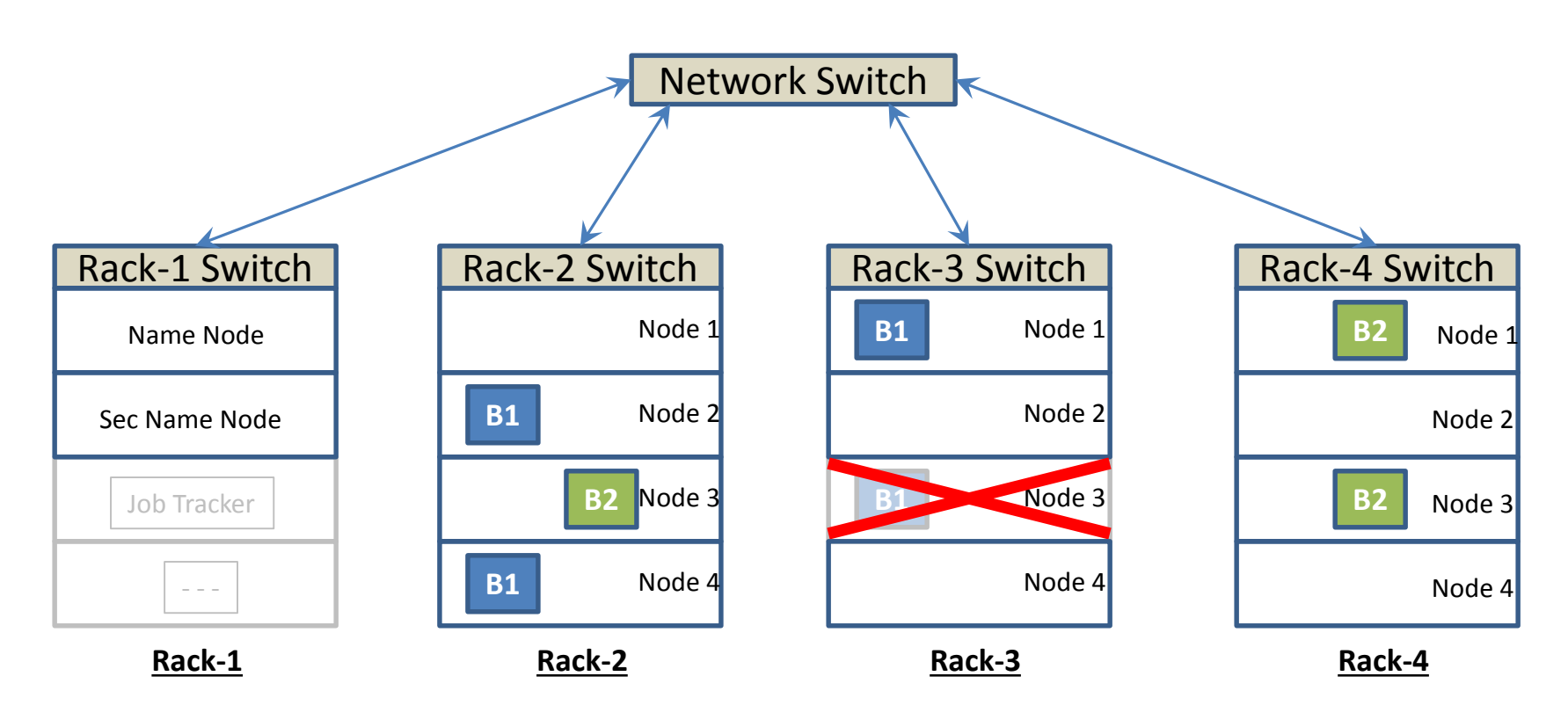

- **1. Node 3 in Rack-3 goes down**
- **2. Block B1 gets copied onto Node 1 in Rack-3 to maintain replication factor**

### HDFS – Fault Tolerance

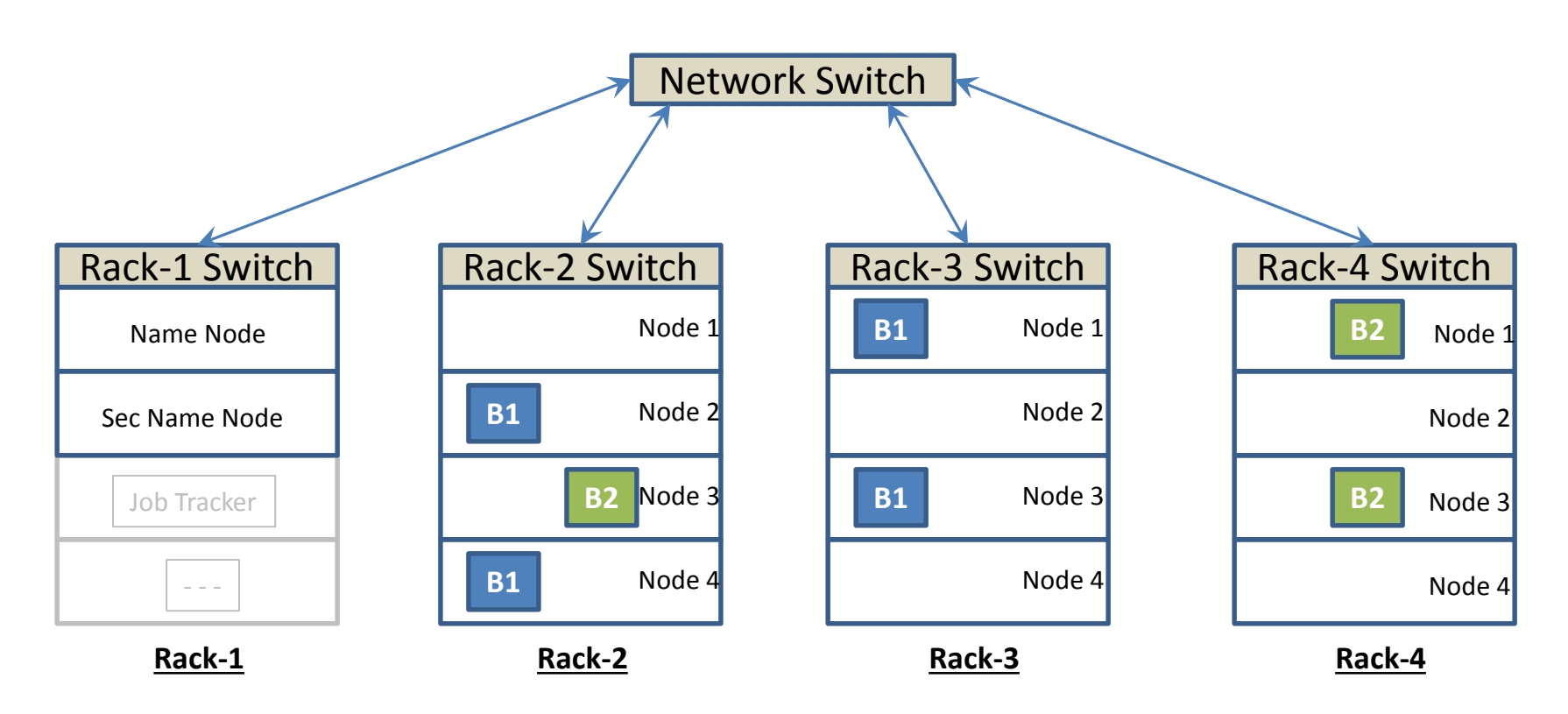

**1. Node 3 in Rack-3 goes down**

**2. Block B1 gets copied onto Node 1 in Rack-3 to maintain replication factor**

#### **3. Node 3 in Rack-3 comes-up after some time**

**4. Block B1 from Node 3 in Rack-3 gets deleted to maintain replication factor**

# HDFS Summary

- Default block size: 64 MB
- Default replication factor: 3
- HDFS storage capacity: (Cluster Capacity/ Repl factor)
- Name Node is a Single Point of Failure (SPOF) in HDFS
- Name Node maintains metadata. They are, list of
	- 1. blocks in each data node Helps replicate the blocks in the event of Data Node failure
	- 2. files and directories in HDFS. hadoop  $fs -ls$
	- 3. # of blocks and its location for a given file  $(f_{\text{OO}}. \text{txt-BI}, \text{B2};$   $faa. \text{txt-B3}, B4, B5)$
	- 4. operations carried out in HDFS

#### • Secondary Name Node:

- 1. NOT a backup name node
- 2. Copies namespace image and log data from Name Node to permanent storage
- 3. Helps bring-up the Name Node in case of failure

# HDFS Summary – Contd..

- Data Node stores actual data
- Data Node sends periodical "Heartbeat signal" (block report, storage capacity) -  $say$  every few secs to Name Node
- Name Node contacts Data node as response to Heartbeat signal only
- Under-replication and Over-replication carriedout through Heartbeat signals.

# Traditional Application

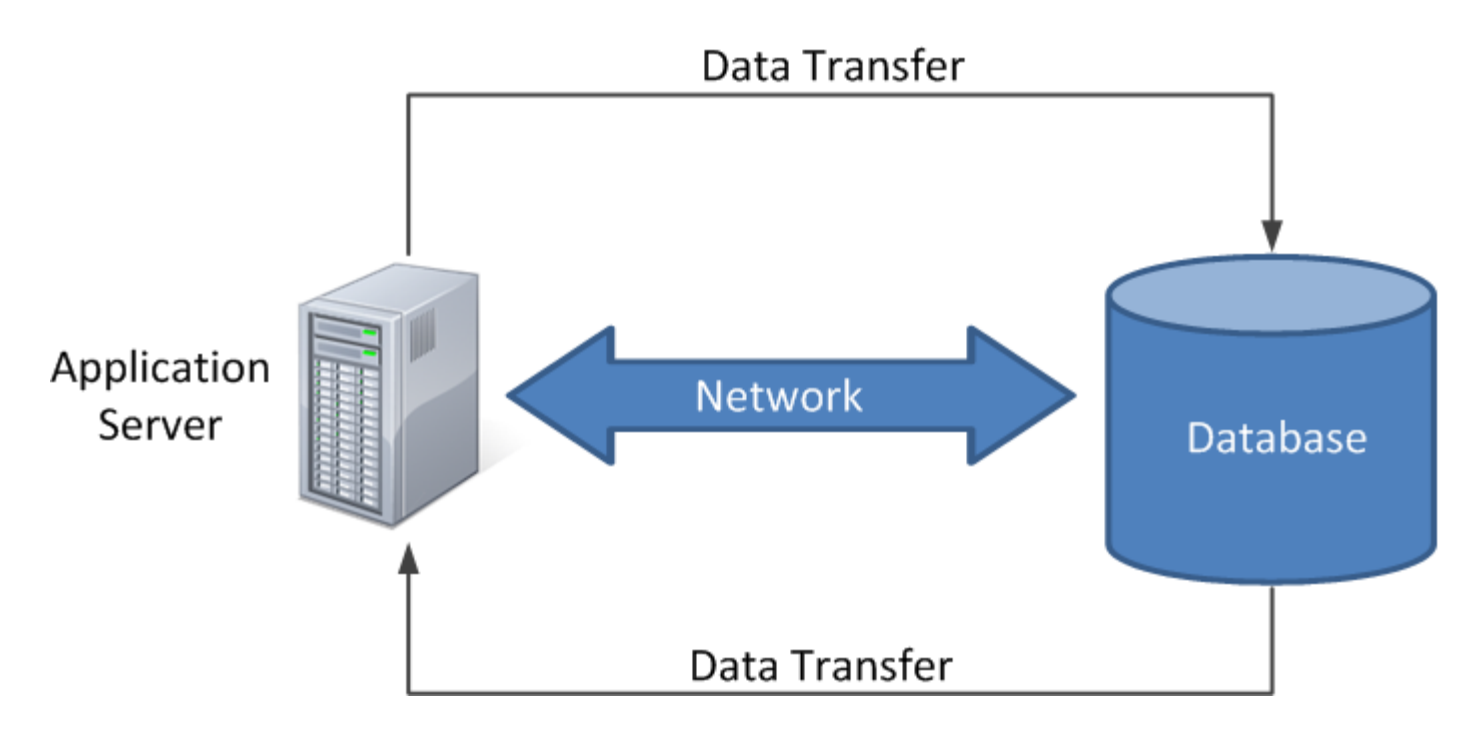

- Application size is constant, but data size varies
- Data gets transmitted through network where process/program resides
- Network capacity remains same, but "Volume" keeps increasing (remember '3-V's ??)

## Map Reduce

Move the code to where data resides – Data Localization

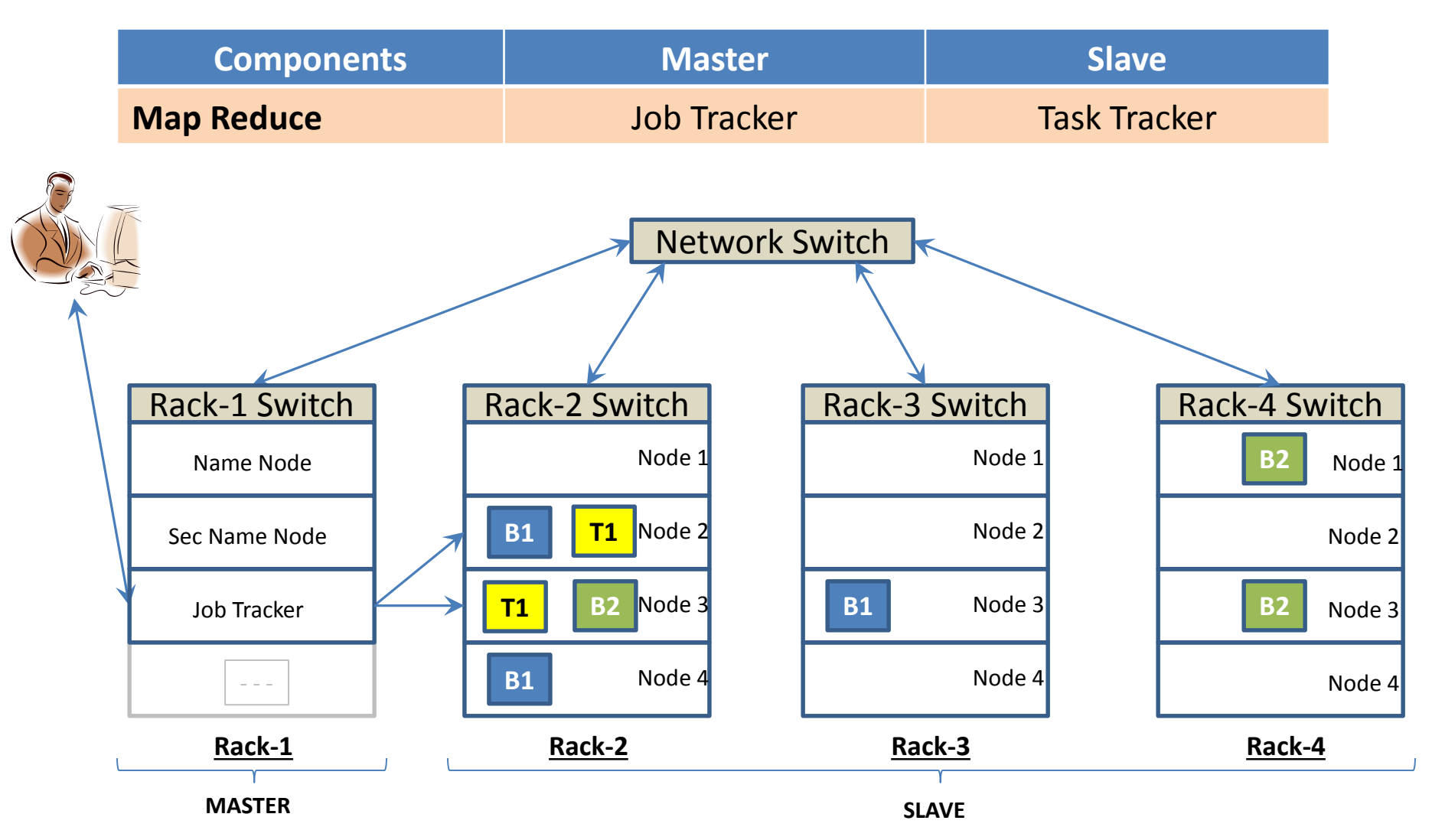

# Map Reduce

- Map Reduce consists of two phases
	- Map Phase
	- Reduce Phase
- Mapper accepts input as key/value pair and emits result as key/value pair
- Map function is called for one record per time.
- Reducer task starts after all Map tasks are done
- Reducer gets executed on the Mapper output
- Mapper & Reducer may output zero or more key/value pair
- Speculative Execution

### How Mapper Works?

#### (Word count problem)

Input: Key-Value pair Output: Zero, one, or more interm Key-Value pair

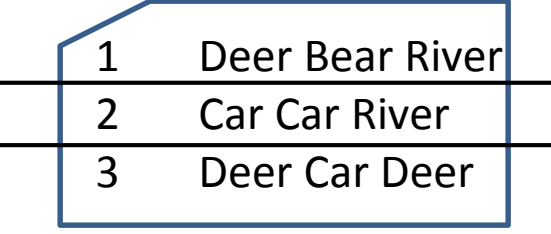

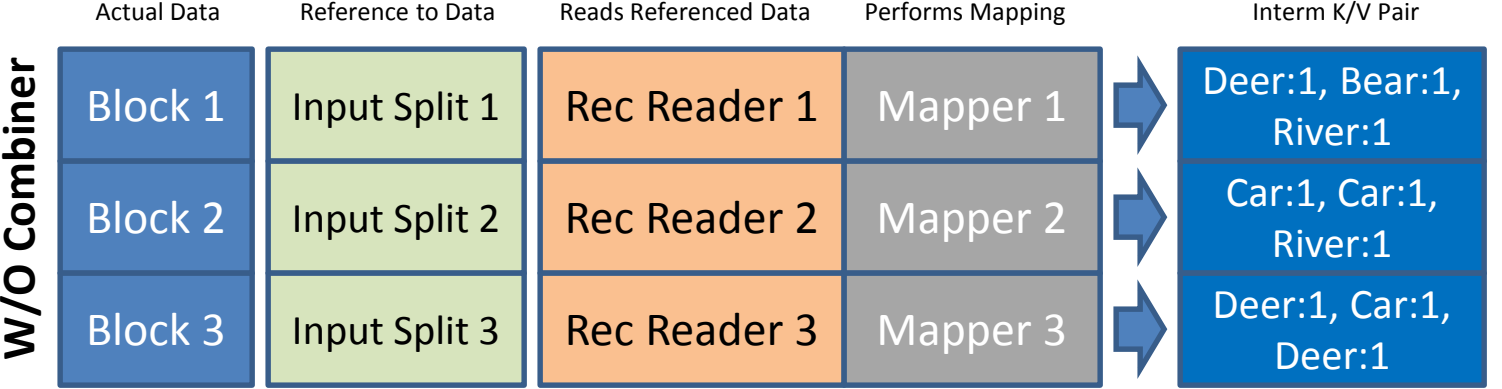

Combines Mapper O/P

Interm K/V Pair

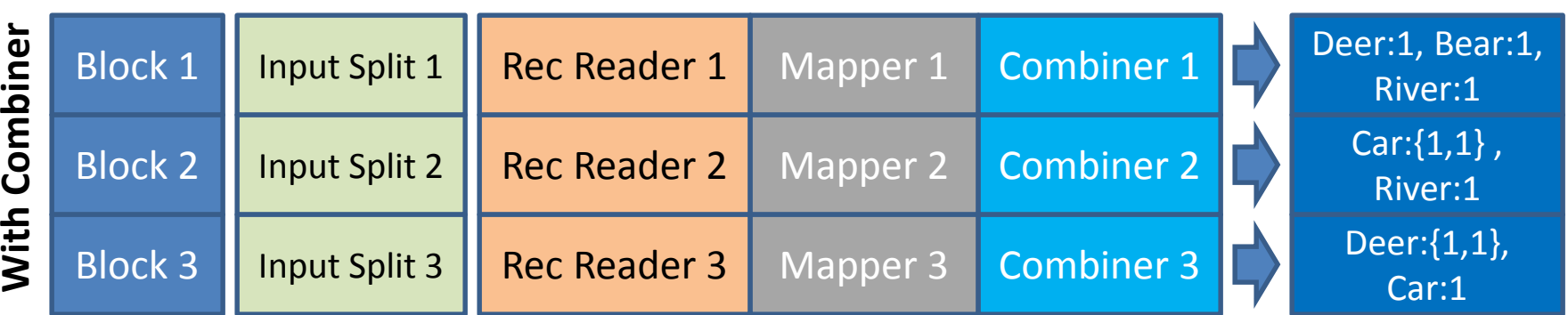

# How Reducer Works?

Input: Interm Key-Value pair from Mapper Output: One value per key

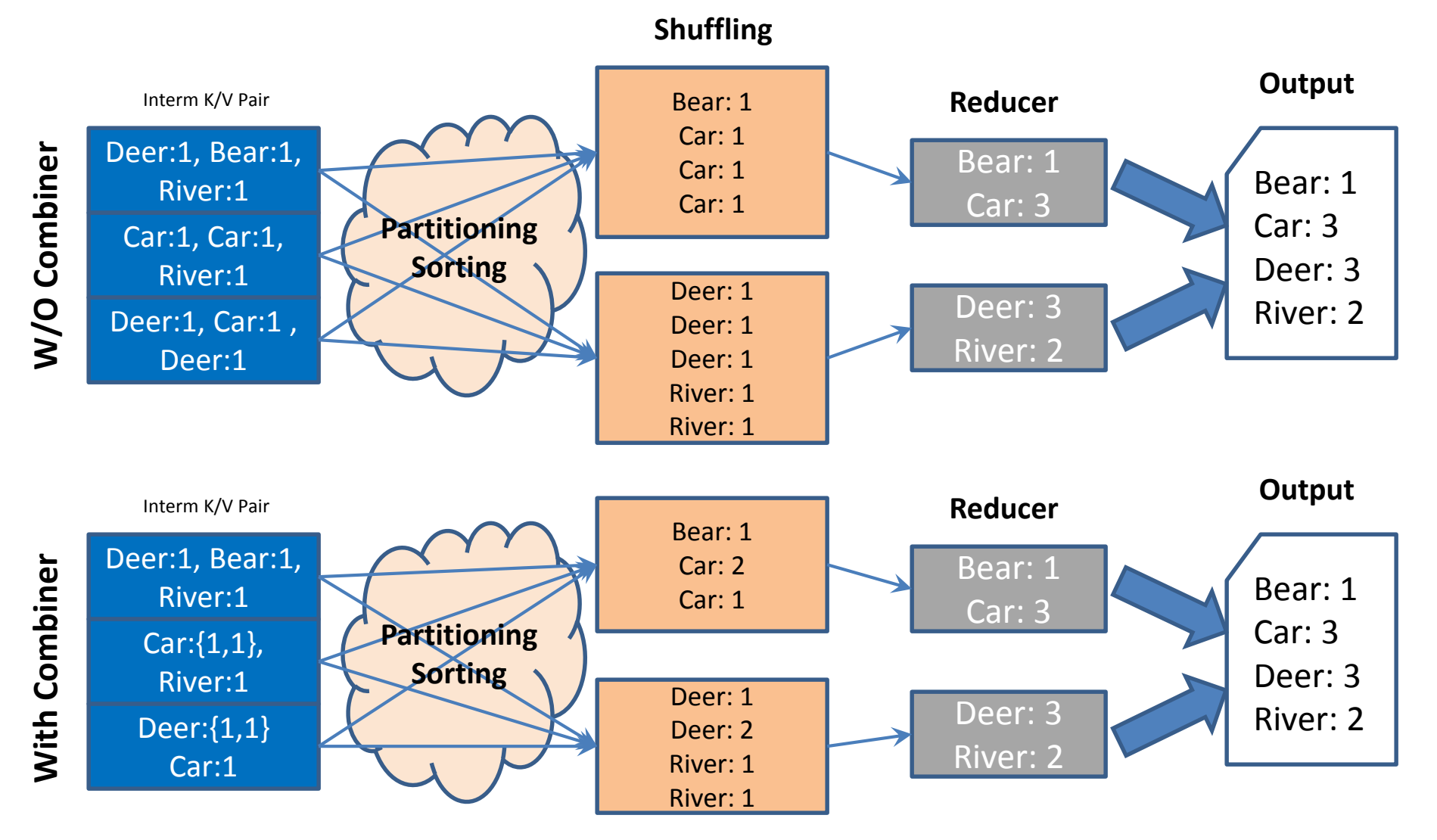

# Map Reduce Summary

- Data Localization
- Speculative Execution
- Parallel Processing
- Batch Processing
- Sorted Output based on key
- Combiners and Reducers are optional

# Challenges with Big Data

#### • Storage

- How can I store such large data?
- What are the options available?

#### • Performance

- How can I seek, retrieve, and work
- What will be the performance?

#### • Network Bandwidth

- How can I transport the data to my  $a^{-1}$ .
- How can I efficiently use the Corporate Network

#### • Fault Tolerance.

- What if my database fails? Or What if I want to  $\frac{1}{2}$ .
- Can I continue to serve my customers? In
- 1. Distributed storage
- 2. Add more machine w/o affecting the Data/ App
- 3. Increase hard disk capacity
- 1. MapReduce: Perform parallel processing
- 2. Minimize seek rate by reading full block of data
	- Data localization: Ship code to the data (as opposed to traditional model)

- Make redundant data copy
- Speculative Execution

**Hive** – Developed by Facebook

- Provides SQL like interface
- Commands are converted into *MapReduce* jobs
- Can be used by users familiar with SQL
- Does not support all SQL capabilities (say *sub-query*)

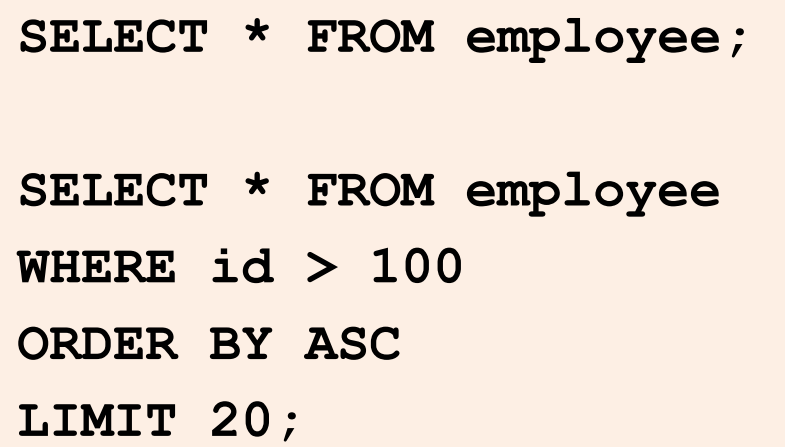

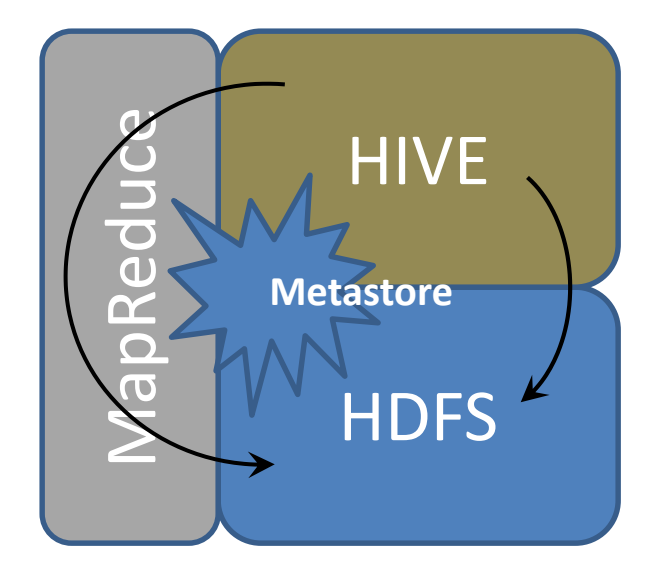

**Pig** – Developed by Yahoo*!*

- High level platform for MapReduce
- Uses *PigLatin* language
- Commands are converted into *MapReduce* jobs
- Does not require *Metastore* like *HIVE*

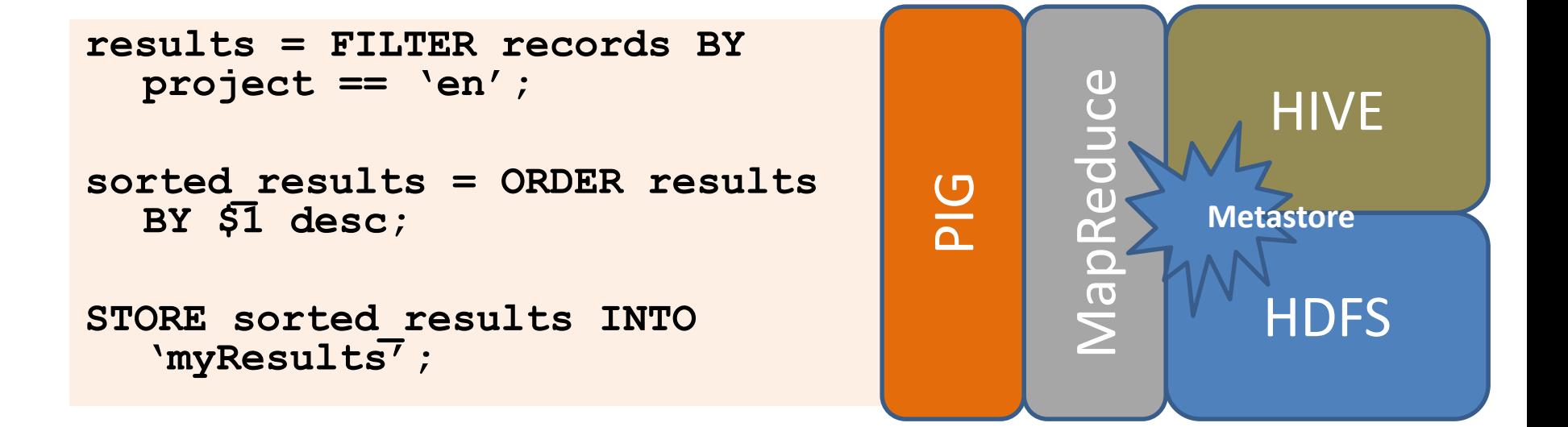

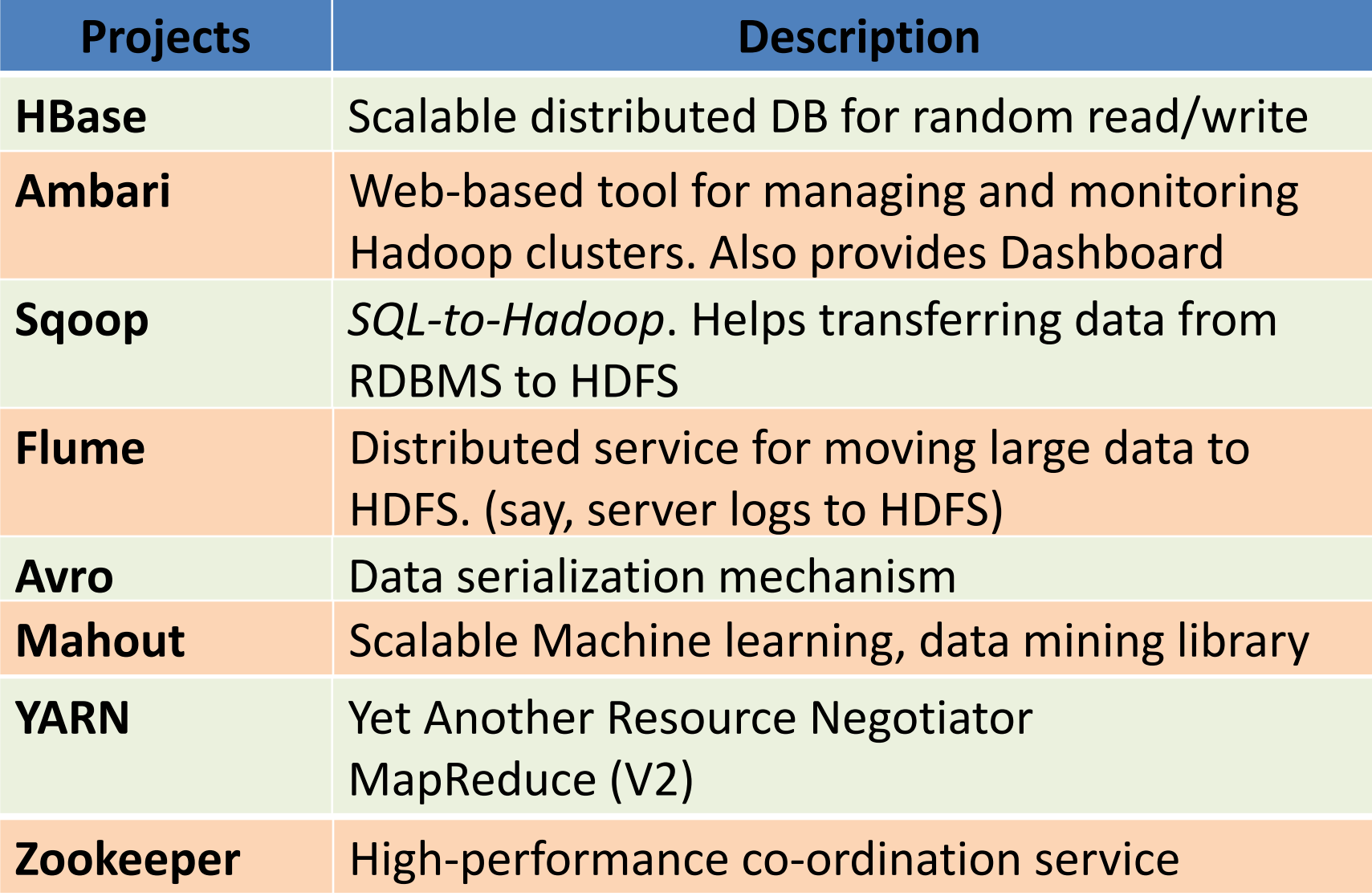

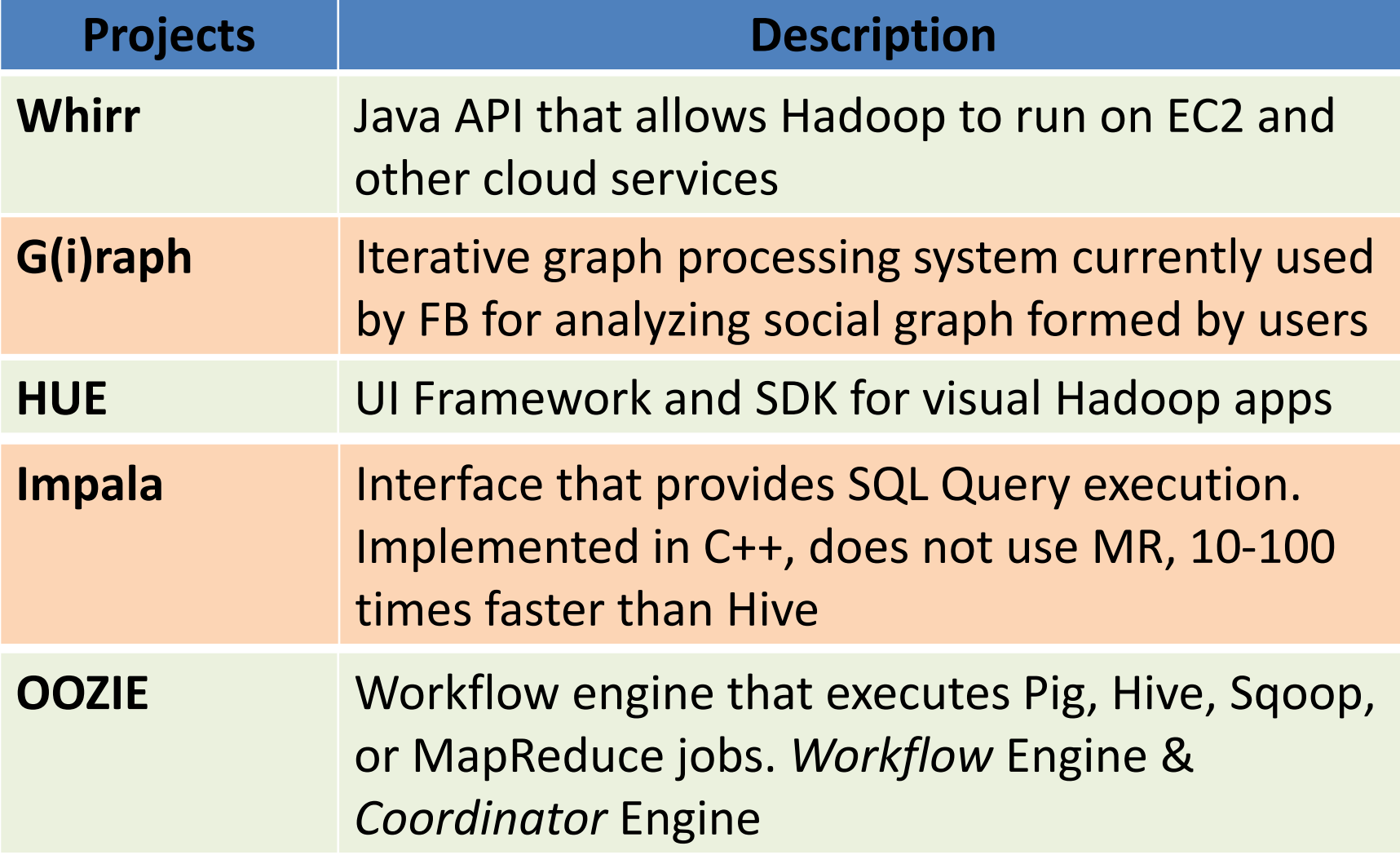

**Ingest / Propagate** Flume, Sqoop

**Describe, Develop**

Hive, Pig

**Compute, Search**

MapReduce, Giraph

#### **Persist**

File System: HDFS, MapR DFS Serialization: Avro DBMS: Cassandra, Riak, MongoDB, Hbase, Neo4J, CouchBase

**Monitor, Admin**

Ambari, Oozie, Zookeeper

**Analytics, Machine Learning** Mahout

# Who is using Hadoop?

- Netflix
- Yahoo*!*
- Facebook
- BFIS

## Thank you!

### Questions?